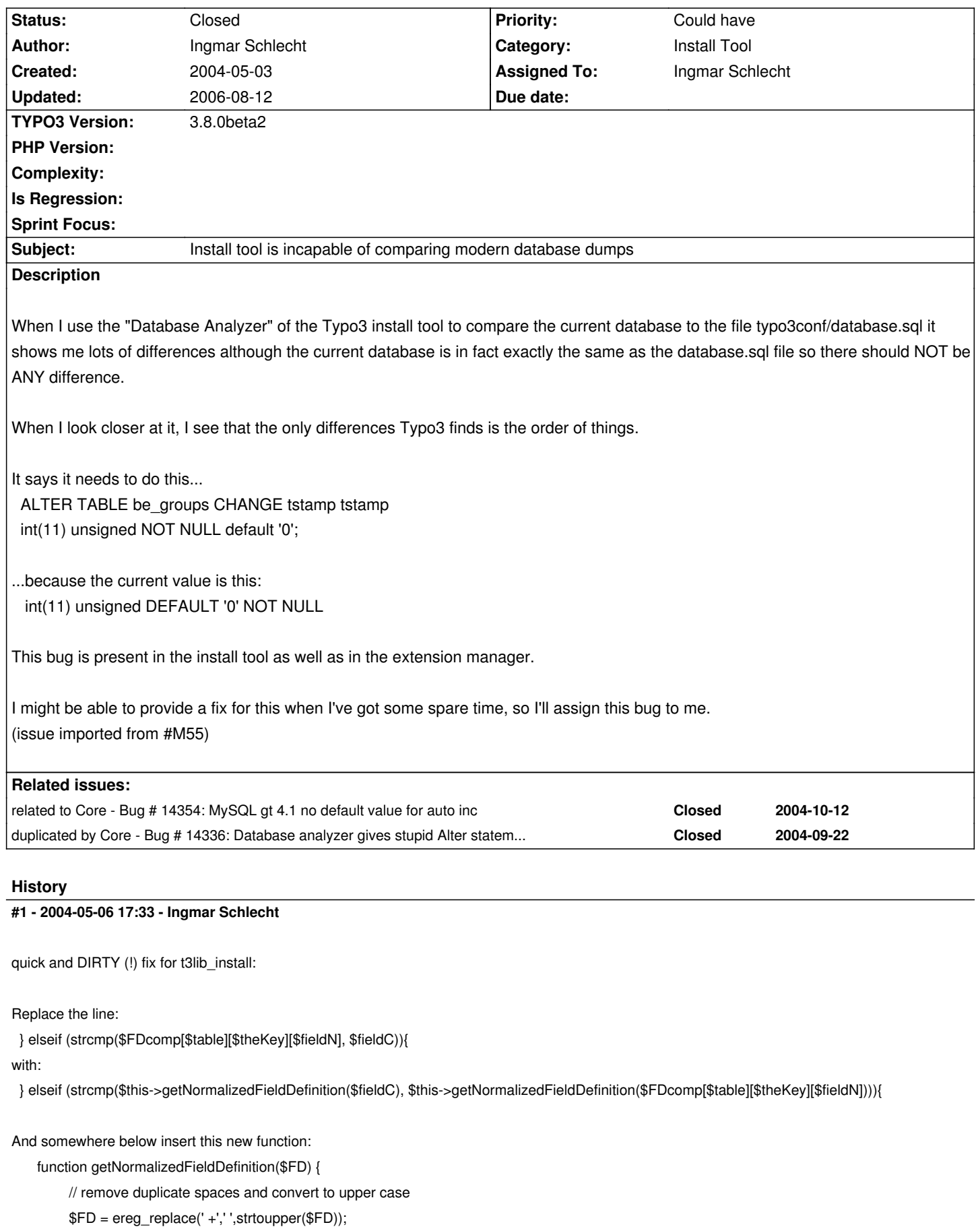

\$mysqlExpressions = array(

'NOT NULL' => 'not\_null',

```
"DEFAULT \'([^']*)\'" => 'default \\1', // DOES THIS DOES NOT WORK STABLE!
     );
foreach($mysqlExpressions as $mysqlExpression => $replacement) {
        $FD = ereg_replace($mysqlExpression,$replacement,$FD);
     }
if(strstr($FD,'AUTO_INCREMENT')) {
        $FD = str_replace('default_0','',$FD);
     }
$parts = t3lib_div::trimExplode(' ',$FD);
      sort($parts);
if(!strcmp($parts[0],'')) unset ($parts[0]);
return implode($parts,',');
   }
```
## **#2 - 2004-07-01 03:14 - old\_facorreia**

I have a similar situation, but it is not only the order of things:

```
ALTER TABLE be_groups CHANGE uid uid int(11) unsigned NOT NULL auto_increment;
Current value: int(11) unsigned DEFAULT '0' NOT NULL auto_increment
```
The difference is that the Current value has DEFAULT '0' and the definition doesn't.

## **#3 - 2005-04-18 13:50 - Michael Stucki**

Should be fixed in 3.8.0beta2 - please reopen if this is wrong.

## **#4 - 2005-04-27 22:24 - Peter Niederlag**

I still find these problems wit 3.8.0beta2 as well as current HEAD.

Install-Tool->Update required tables->COMPARE

```
ALTER TABLE be_groups CHANGE uid uid int(11) DEFAULT '0' NOT NULL auto_increment;
   Current value: int(11) unsigned DEFAULT '0' NOT NULL auto_increment
```
..... .....

## **#5 - 2005-05-10 09:52 - Peter Niederlag**

seems finally solved. Thx to all bugfixers